## Package 'annotater'

June 15, 2022

Title Annotate Package Load Calls

Version 0.2.1

Description Provides non-invasive annotation of package load calls such as \code{library()}, \code{p\_load()}, and \code{require()} so that we can have an idea of what the packages we are loading are meant for.

License MIT + file LICENSE

Encoding UTF-8

RoxygenNote 7.2.0

Imports stringr, purrr, tibble, dplyr, stringi, readr, rstudioapi, tidyr, rlang

URL <https://github.com/luisDVA/annotater>, <https://annotater.liomys.mx>

BugReports <https://github.com/luisDVA/annotater/issues>

Suggests testthat, knitr, rmarkdown, covr

VignetteBuilder knitr

NeedsCompilation no

Author Luis D. Verde Arregoitia [aut, cre] (<<https://orcid.org/0000-0001-9520-6543>>)

Maintainer Luis D. Verde Arregoitia <luis@liomys.mx>

Repository CRAN

Date/Publication 2022-06-15 13:20:02 UTC

### R topics documented:

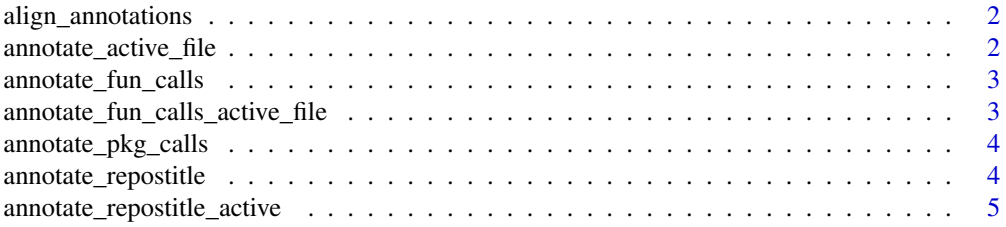

<span id="page-1-0"></span>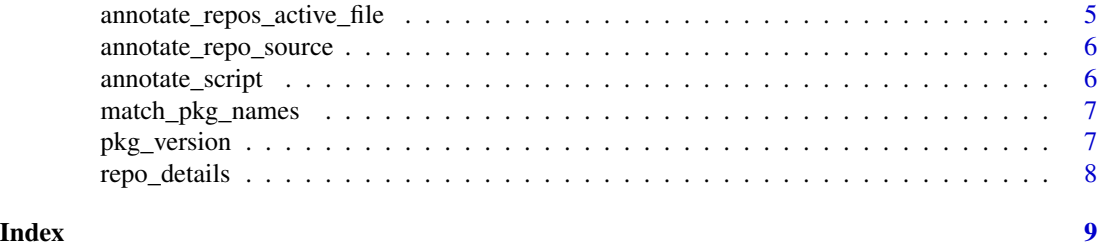

align\_annotations *Vertical alignment of package annotations*

#### Description

Internal helper function, based on 'unheadr::regex\_valign"

#### Usage

```
align_annotations(
  annot_string,
   regex_ai = "(?!\\))(?!\\s)(?=\\#\\sCR|\\#\\sBio|\\#\\snot i|\\#\\s\\[)",
 sep\_str = ")
```
#### Arguments

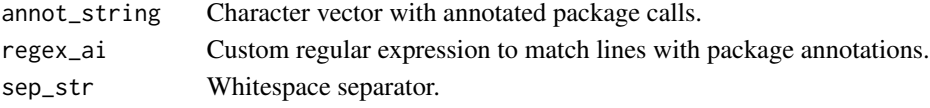

#### Value

A character vector with vertically aligned package calls.

annotate\_active\_file *Annotate Active File*

#### Description

Annotates package load calls in the active .R file

#### Usage

```
annotate_active_file()
```
#### Value

No return value, wraps [annotate\_pkg\_calls()] for access via Addin

#### <span id="page-2-0"></span>Description

Annotate Function Calls

#### Usage

```
annotate_fun_calls(string_og)
```
#### Arguments

string\_og text string (script) with package load calls

#### Value

text string with function call annotations. Will make note of packages not currently installed. Lines with existing comments or annotations are ignored by the regular expression that matches package names.

#### Examples

```
test_string <- c("library(boot)\nrequire(lattice)\ncanonical.theme()")
cat(annotate_fun_calls(test_string))
```
annotate\_fun\_calls\_active\_file *Annotate Function Calls in Active File*

#### Description

Annotates package load calls with the used functions of each package in the active .R file

#### Usage

```
annotate_fun_calls_active_file()
```
#### Value

No return value, wraps [annotate\_fun\_calls()] for access via Addin

<span id="page-3-0"></span>annotate\_pkg\_calls *Annotate Package Calls*

#### Description

Annotate Package Calls

#### Usage

```
annotate_pkg_calls(string_og, pkg_field = "Title")
```
#### Arguments

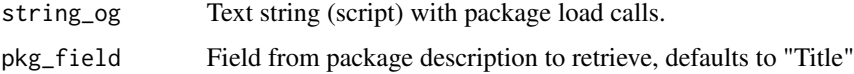

#### Value

Text string with package Title annotations. Will make note of packages not currently installed. #'

#### Examples

```
test_string <- c("library(boot)\nrequire(tools)")
annotate_pkg_calls(test_string)
```
annotate\_repostitle *Annotate Package Titles and Repository Sources*

#### Description

Annotate Package Titles and Repository Sources

#### Usage

```
annotate_repostitle(string_og)
```
#### Arguments

string\_og Text string (script) with package load calls.

#### Details

Some annotations may be long, check for possible line breaks introduced into your script.

#### <span id="page-4-0"></span>Value

Text string with package titles and package repository source annotations. Will make note of packages not currently installed. Lines with existing comments or annotations are ignored by the regular expression that matches package names. Also ignores base packages.

#### Examples

```
test_string <- c("library(boot)\nrequire(lattice)")
annotate_repostitle(test_string)
```
annotate\_repostitle\_active

*Annotate Titles and Repositories in Active File*

#### Description

Annotates package load calls with package titles and repository details in the active .R file

#### Usage

```
annotate_repostitle_active()
```
#### Value

No return value, wraps [annotate\_repostitle()] for access via Addin

annotate\_repos\_active\_file

*Annotate Repositories in Active File*

#### Description

Annotates package load calls with repository details in the active .R file

#### Usage

```
annotate_repos_active_file()
```
#### Value

No return value, wraps [annotate\_repo\_source()] for access via Addin

<span id="page-5-0"></span>annotate\_repo\_source *Annotate Repository Sources*

#### Description

Annotate Repository Sources

#### Usage

```
annotate_repo_source(string_og)
```
#### Arguments

string\_og text string (script) with package load calls

#### Value

text string with package repository source annotations. Will make note of packages not currently installed. Lines with existing comments or annotations are ignored by the regular expression that matches package names. Also ignores base packages.

#### Examples

```
test_string <- c("library(boot)\nrequire(lattice)")
annotate_repo_source(test_string)
```
annotate\_script *Annotate Script*

#### Description

Annotate Script

#### Usage

```
annotate_script(script_file, pkg_field = "Title")
```
#### Arguments

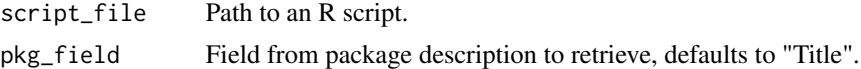

#### Value

Prints the annotated script to the console.

<span id="page-6-0"></span>match\_pkg\_names *Match Package Names*

#### Description

Match Package Names

#### Usage

```
match_pkg_names(string_og)
```
#### Arguments

string\_og Text string (script) with package load calls.

#### Value

A tibble with the package load calls and package names.

#### Examples

```
test_string <- c("library(boot)\nrequire(Matrix)")
match_pkg_names(test_string)
```
pkg\_version *Retrieve Package Version*

#### Description

Internal helper function.

#### Usage

pkg\_version(pkgs\_col)

#### Arguments

pkgs\_col Package name.

#### Value

A character vector with the package version.

<span id="page-7-0"></span>

#### Description

Internal helper function.

#### Usage

repo\_details(pkgs\_col)

#### Arguments

pkgs\_col Name of variable with the non-CRAN repos.

#### Value

A character vector of user names and repository names.

# <span id="page-8-0"></span>Index

align\_annotations, [2](#page-1-0) annotate\_active\_file, [2](#page-1-0) annotate\_fun\_calls, [3](#page-2-0) annotate\_fun\_calls\_active\_file, [3](#page-2-0) annotate\_pkg\_calls, [4](#page-3-0) annotate\_repo\_source, [6](#page-5-0) annotate\_repos\_active\_file, [5](#page-4-0) annotate\_repostitle, [4](#page-3-0) annotate\_repostitle\_active, [5](#page-4-0) annotate\_script, [6](#page-5-0)

match\_pkg\_names, [7](#page-6-0)

pkg\_version, [7](#page-6-0)

repo\_details, [8](#page-7-0)